## EXPOSÉ SUR THALÈS

Histoire des mathématiques  $\parallel$  Troisième

Compléter, à partir de sources documentaires données ci-dessous, la fiche du mathématicien Thalès ci-contre. Ce travail doit être réalisé par groupe de 2 et ne doit pas être un « copier-coller » d'un article trouvé.

Voici quelques adresses ''Internet'' traitant de l'Histoire des Mathématiques'' (faites en un bon usage) :

http://chronomath.com : Chronologie des maths http://www.maths-rometus.org/mathematiques/ : Maths-Rometus http://fr.wikipedia.org : http://math93.com : Une histoire des mathématiques http://www.bibmath.net/ : Les maths à travers les diverses civilisations

Certains points devront être traités :

- une petite biographie ;
- que s'est-il passé durant la période où il a vécu ?
- qu'a-t-il fait en maths ?
- quels sont les ouvrages qu'il a écrit ?

Ne pas oublier d'indiquer vos « sources » !

## ÉLÈVES COMPOSANT LE GROUPE :

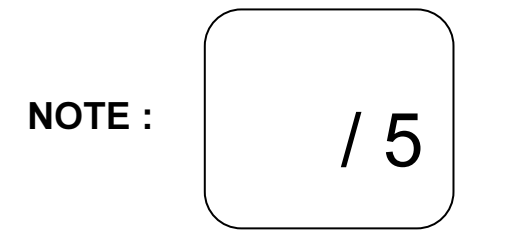

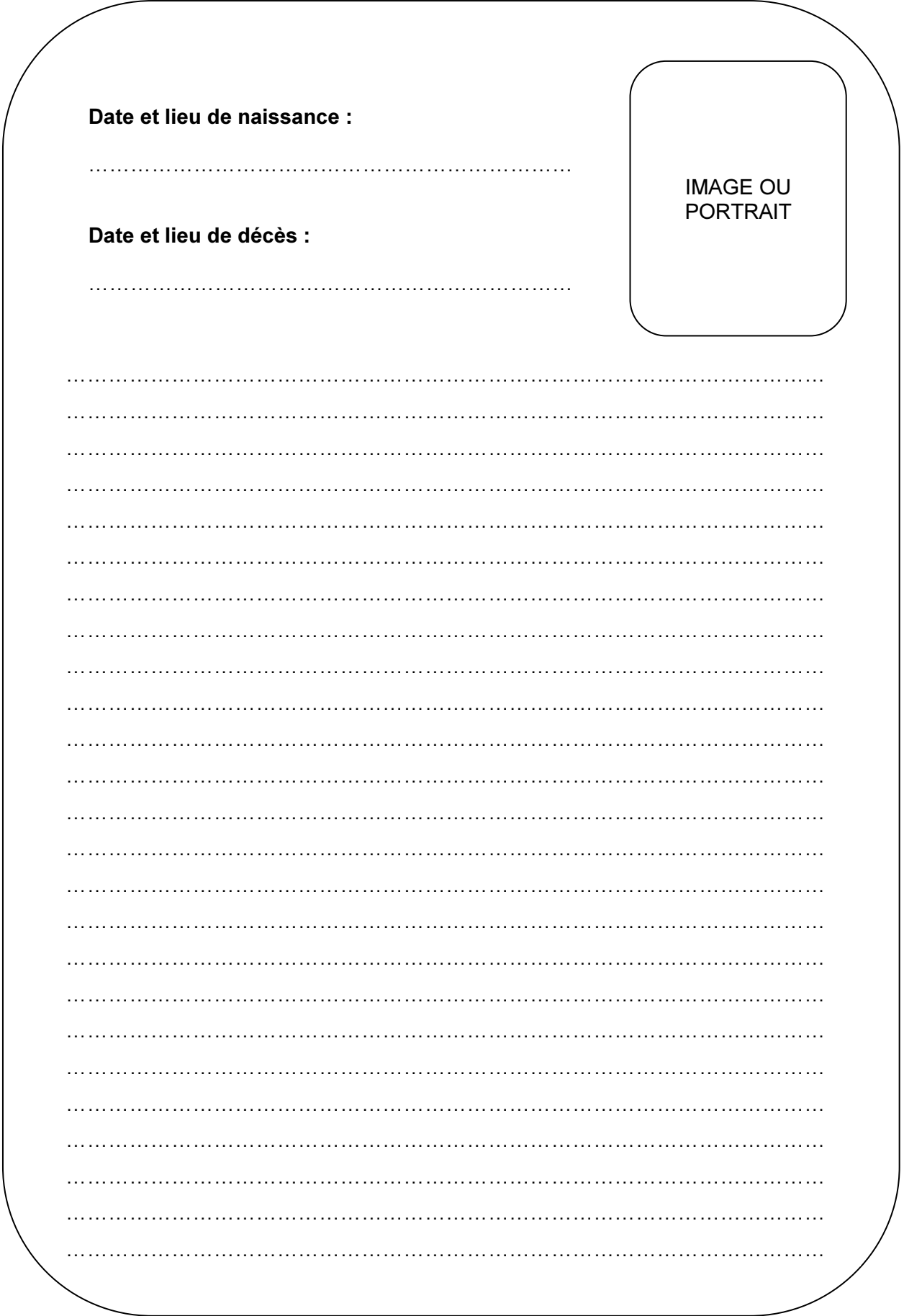